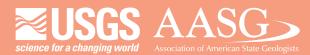

USA Potential

## **DIGITAL MAPPING TECHNIQUES 2015**

The following was presented at DMT'15 (May 17-20, 2015 - Utah Geological Survey, Salt Lake City, UT)

The contents of this document are provisional

See Presentations and Proceedings from the DMT Meetings (1997-2015) http://ngmdb.usgs.gov/info/dmt/ This presentation explains how to use tools in an ArcGIS Online (AGOL) organizational account to create a simple web map and integrate it into a web Map Application that can be then viewed on the desktop or a mobile device.

For further information, please contact: Gordon Douglass Utah Geological Survey gdouglass@utah.gov 801-538-4810

# Using Arc GIS Online (AGOL) Tools to Create Web Mapping Apps for Your Desktop or Mobile Device

Gordon Douglass Lead GIS Analyst Utah Geological Survey Geologic Hazards Program

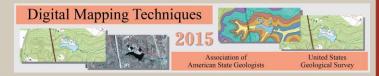

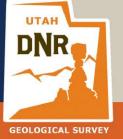

UTAH GEOLOGICAL SURVEY

Two types of AGOL accounts:

Personal – Limited functionality

Organization – Full functionality

https://www.arcgis.com/home/

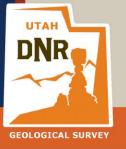

UTAH GEOLOGICAL SURVEY

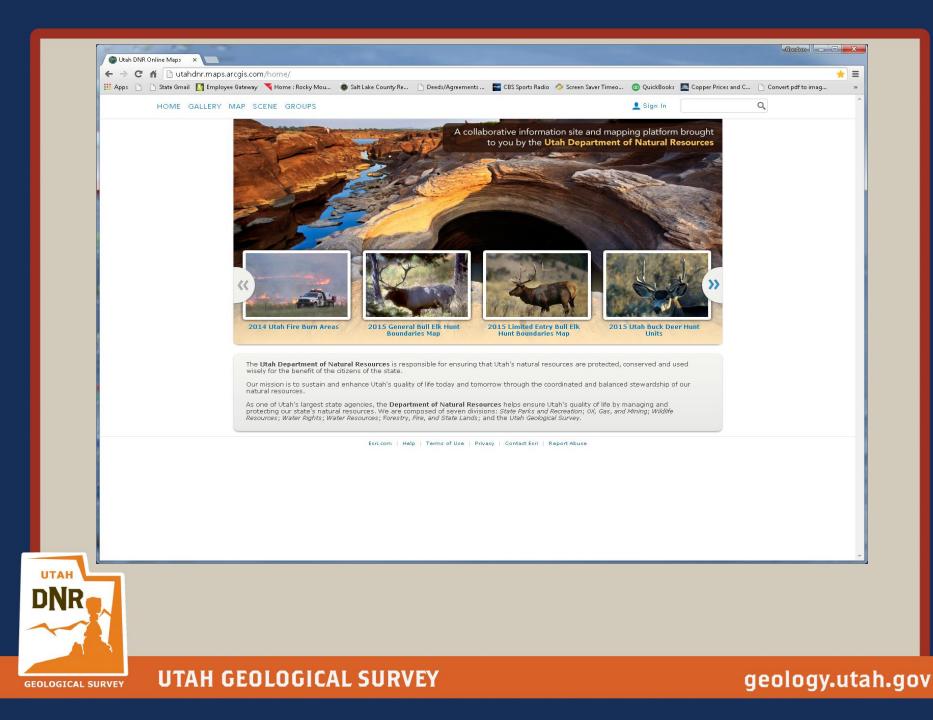

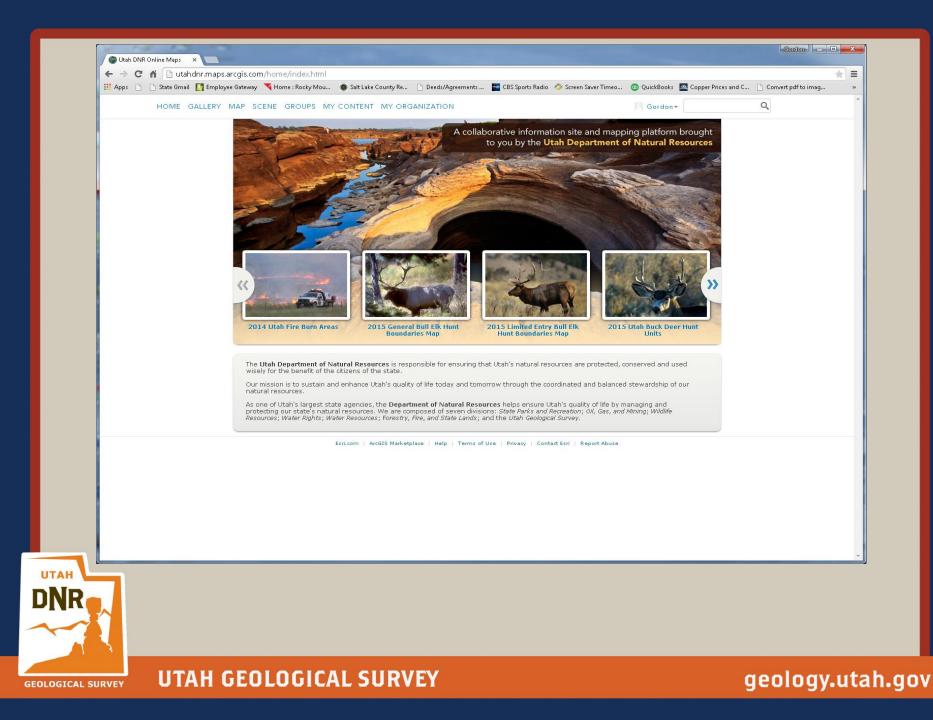

| Image: The second second se |        |               |                                                             |       |                                            |                                             |                                        |
|----------------------------------------------------------------------------------------------------|--------|---------------|-------------------------------------------------------------|-------|--------------------------------------------|---------------------------------------------|----------------------------------------|
| 🖞 State Gmail 🛛 🚺 Employee Gateway                                                                                                    | K Hom  | e : Rocky Mou | 💿 Salt Lake County Re 🗋 Deeds/Agreemer                      | nts   | 誓 CBS Sports Radio 🛛 🔷 Screen Saver Timeo. | 💿 QuickBooks 🛛 🔼 Ci                         | opper Prices and C 📋 Convert pdf to in |
| HOME GALLERY MAP SO                                                                                                    | CENE G | ROUPS MY      | CONTENT MY ORGANIZATION                                     |       |                                            | 🕅 Gordon 🕶                                  | Q                                      |
| My Conten                                                                                                    | t      | 1-1-          |                                                             |       |                                            |                                             |                                        |
|                                                                                                    | X      |               |                                                             |       |                                            |                                             |                                        |
| Folders                                                                                                    | + Add  | l Item 👻 🕅    | Create 👻 端 Share 🗡 Delete 🖴 Mc                              | ove - |                                            |                                             |                                        |
|                                                                                                    |        | ▲ Title       |                                                             |       | Туре                                       | Modified                                    | Shared                                 |
| 🖴 NEW 📑 DELETE                                                                                                    |        | 🔝 Avaland     | he Paths for LCC and BCC Wasatch Moun                       |       | Web Mapping Application                    | Feb 11, 2015                                | Everyone                               |
| 🚘 gordondouglass (Home)<br>🚍 From Corey                                                                                                    |        | Cottonv       | vood Canyons Avalanche Paths                                | •     | Web Map                                    | Feb 11, 2015                                | Everyone                               |
| 🚘 From Corey                                                                                                    |        | 🔝 QFaults     | Editing App                                                 |       | Web Mapping Application                    | Apr 8, 2015                                 | Not Shared                             |
|                                                                                                    |        |               |                                                             |       |                                            |                                             |                                        |
| Show                                                                                                    |        | 🔣 Qfaults     | Editing Map                                                 | V     | Web Map                                    | Apr 8, 2015                                 | Group                                  |
| Show<br>All<br>Maps                                                                                                    |        |               | Editing Map<br>ergy Areas                                   |       | Web Map<br>Web Map                         | Apr 8, 2015<br>Jan 27, 2015                 | Group                                  |
| All<br>Maps<br>Layers                                                                                                    |        |               | ergy Areas                                                  |       |                                            |                                             | ·                                      |
| <b>All</b><br>Maps                                                                                                    |        | Utah En       | ergy Areas                                                  |       | Web Map                                    | Jan 27, 2015                                | Everyone                               |
| All<br>Maps<br>Layers<br>Scenes<br>Apps<br>Tools                                                                                                    |        | Utah En       | ergy Areas<br>ergy Areas<br>otel Location App               |       | Web Map<br>Web Mapping Application         | Jan 27, 2015<br>Jan 29, 2015                | Everyone<br>Everyone                   |
| All<br>Maps<br>Layers<br>Scenes<br>Apps                                                                                                    |        | Utah En       | ergy Areas<br>ergy Areas<br>otel Location App<br>otel Sites |       | Web Mapping Application                    | Jan 27, 2015<br>Jan 29, 2015<br>Apr 7, 2015 | Everyone<br>Everyone<br>Everyone       |

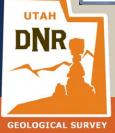

| 🕯 🗋 utahdnr.maps.arcgis.com                    | n/home, | /content.html                                           |                                                                                               |          |                                                                                                    |                                                                                           |                                                                     |
|------------------------------------------------|---------|---------------------------------------------------------|-----------------------------------------------------------------------------------------------|----------|----------------------------------------------------------------------------------------------------|-------------------------------------------------------------------------------------------|---------------------------------------------------------------------|
| 🗅 State Gmail 🛛 🚺 Employee Gateway             | 🔫 Hom   | e : Rocky Mou                                           | 🧶 Salt Lake County Re 🗋 Deeds/Agreeme                                                         | nts      | 📰 CBS Sports Radio 🛛 🔷 Screen Saver Timeo                                                           | 💿 QuickBooks 🔼 C                                                                          | Copper Prices and C 📋 Convert pdf to                                |
| HOME GALLERY MAP SC                            | ENE C   | GROUPS MY                                               | CONTENT MY ORGANIZATION                                                                       |          |                                                                                                    | Gordon-                                                                                   | Q                                                                   |
| My Conten                                      | t       | 17A                                                     | T. Contras                                                                                    |          |                                                                                                    | ij                                                                                        |                                                                     |
| Folders                                        | + Add   |                                                         | ]Create → 🍓 Share 🗡 Delete 🖴 M                                                                | ove -    |                                                                                                    |                                                                                           |                                                                     |
| NEW MELETE                                     |         |                                                         | eature Layer<br>ile Layer                                                                     |          | Туре                                                                                                | Modified                                                                                  | Shared                                                              |
| INL W DELETE                                   |         | 🔲 Aval                                                  | CC and BCC Wasatch Moun.                                                                      |          | Web Mapping Application                                                                             | Feb 11, 2015                                                                              | Everyone                                                            |
|                                                |         | A                                                       | .pp •                                                                                         | <b>T</b> | treb happing Appleadon                                                                              | 100 11,2010                                                                               | Everyone                                                            |
| 🦀 gordondouglass (Home)                        |         | Cott M                                                  | .pp 🕨                                                                                         |          | Web Map                                                                                             | Feb 11, 2015                                                                              | Everyone                                                            |
| 🚘 gordondouglass (Home)<br>🚘 From Corey        |         | Cott M                                                  | .pp 🕨                                                                                         |          |                                                                                                    | ,                                                                                         |                                                                     |
|                                                |         | Cott M<br>S<br>QFaults                                  | Avalanche Paths<br>cene<br>E Editing App                                                      | V        | Web Map<br>Web Mapping Application                                                                  | Feb 11, 2015<br>Apr 8, 2015                                                               | Everyone<br>Not Shared                                              |
| From Corey                                     |         | Cott M<br>S<br>QFaults                                  | Avalanche Paths                                                                               |          | Web Map                                                                                             | Feb 11, 2015                                                                              | Everyone                                                            |
| From Corey                                     |         | A Cott M<br>S QFaults                                   | Avalanche Paths<br>cene<br>E Editing App                                                      | V        | Web Map<br>Web Mapping Application                                                                  | Feb 11, 2015<br>Apr 8, 2015                                                               | Everyone<br>Not Shared                                              |
| From Corey  Show  All Maps Layers              |         | A Cott M<br>S QFaults                                   | pp     •       tap     Avalanche Paths       cene     statiting App       • Editing Map     • | V        | Web Map<br>Web Mapping Application<br>Web Map                                                       | Feb 11, 2015<br>Apr 8, 2015<br>Apr 8, 2015                                                | Everyone<br>Not Shared<br>Group                                     |
| From Corey Show All Maps Layers Scenes         |         | A       Cott       QFaults       Qfaults       Utah Er  | pp     •       tap     Avalanche Paths       cene     statiting App       • Editing Map     • | V        | Web Map<br>Web Mapping Application<br>Web Map<br>Web Map                                            | Feb 11, 2015<br>Apr 8, 2015<br>Apr 8, 2015<br>Jan 27, 2015                                | Everyone<br>Not Shared<br>Group<br>Everyone                         |
| From Corey  Show  All Maps Layers              |         | Cott M<br>S<br>QFaults<br>QFaults<br>Utah Er<br>Utah Fr | Avalanche Paths<br>cene<br>S Editing App<br>nergy Areas<br>notel Location App                 |          | Web Map<br>Web Mapping Application<br>Web Map<br>Web Mapping Application<br>Web Mapping Application | Feb 11, 2015<br>Apr 8, 2015<br>Apr 8, 2015<br>Jan 27, 2015<br>Jan 29, 2015<br>Apr 7, 2015 | Everyone<br>Not Shared<br>Group<br>Everyone<br>Everyone<br>Everyone |
| From Corey  Show  All  Maps Layers Scenes Apps |         | Cott M<br>S<br>QFaults<br>QFaults<br>Utah Er<br>Utah Fr | Avalanche Paths<br>cene<br>s Editing App<br>nergy Areas<br>notel Location App<br>notel Sites  |          | Web Map Web Mapping Application Web Map Web Map Web Map Web Mapping Application                     | Feb 11, 2015<br>Apr 8, 2015<br>Apr 8, 2015<br>Jan 27, 2015<br>Jan 29, 2015                | Everyone<br>Not Shared<br>Group<br>Everyone<br>Everyone             |

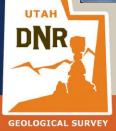

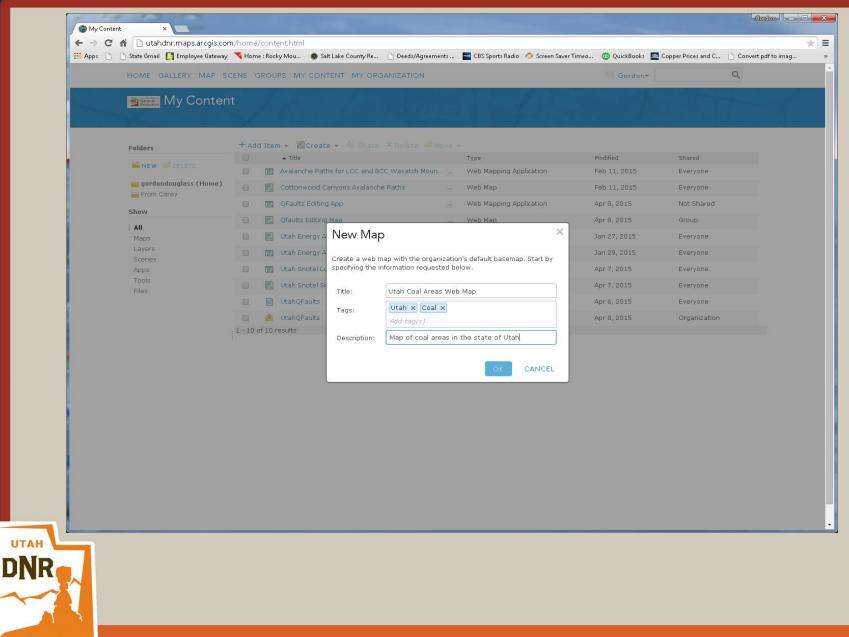

**GEOLOGICAL SURVEY** 

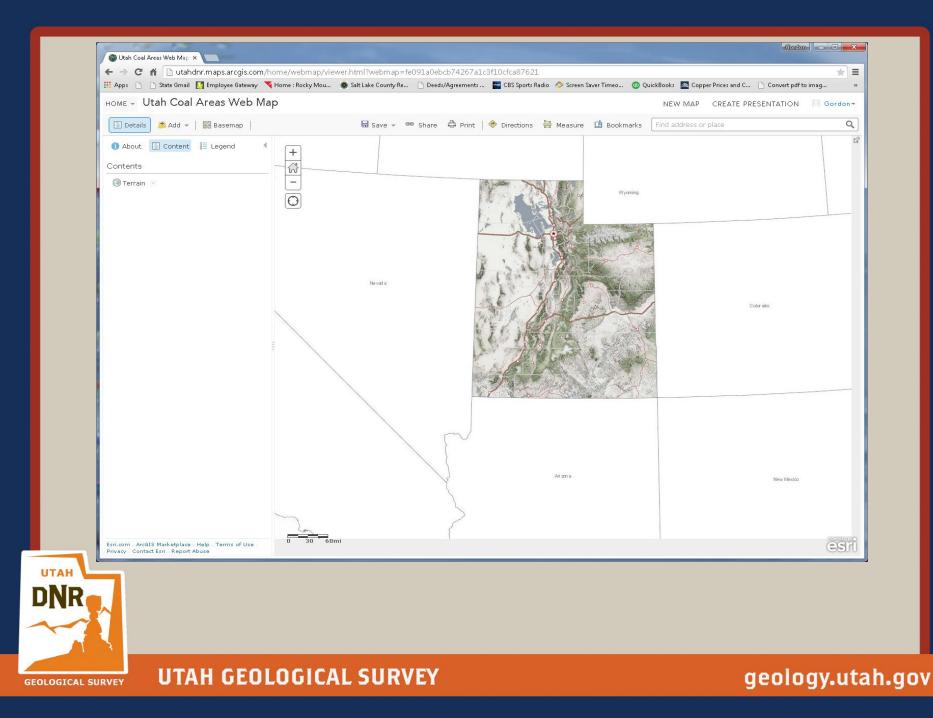

Representational State Transfer (REST) service

Publicly consumable REST services are available via the web

Example:

http://mapserv.utah.gov/arcgis/rest/services

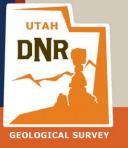

UTAH GEOLOGICAL SURVEY

| ← → C ⋒ 🗋 mapserv.utah.gov/arcgis/res                                                       |                      |                     |                    |                    |                      |              |                       |                          |
|---------------------------------------------------------------------------------------------|----------------------|---------------------|--------------------|--------------------|----------------------|--------------|-----------------------|--------------------------|
| 🔛 Apps 🗅 🗋 State Gmail 🚺 Employee Gateway 🌂 H                                               | Home : Rocky Mou 🛛 🔘 | Salt Lake County Re | 🗋 Deeds/Agreements | 🗲 CBS Sports Radio | 🔷 Screen Saver Timeo | 😳 QuickBooks | 점 Copper Prices and C |                          |
| ArcGIS REST Services Directory Home > services                                              |                      |                     |                    |                    |                      |              |                       | Login   <u>Get Toker</u> |
|                                                                                             |                      |                     |                    |                    |                      |              |                       | Help   API Reference     |
|                                                                                             |                      |                     |                    |                    |                      |              |                       |                          |
| Folder: /                                                                                   |                      |                     |                    |                    |                      |              |                       |                          |
| Current Version: 10.21                                                                      |                      |                     |                    |                    |                      |              |                       |                          |
| View Footprints In: <u>ArcGIS.com Map</u>                                                   |                      |                     |                    |                    |                      |              |                       |                          |
| Folders:     AddressEditor                                                                  |                      |                     |                    |                    |                      |              |                       |                          |
| AddressEditor     AerialPhotography_BlackWhite                                              |                      |                     |                    |                    |                      |              |                       |                          |
| <u>AerialPhotography_Color</u>                                                              |                      |                     |                    |                    |                      |              |                       |                          |
| AerialPhotography_InfraRed     AGRC                                                         |                      |                     |                    |                    |                      |              |                       |                          |
| BaseMaps                                                                                    |                      |                     |                    |                    |                      |              |                       |                          |
| • BBEcon                                                                                    |                      |                     |                    |                    |                      |              |                       |                          |
| Broadband     CO2                                                                           |                      |                     |                    |                    |                      |              |                       |                          |
| DEQEnviro                                                                                   |                      |                     |                    |                    |                      |              |                       |                          |
| Elevation                                                                                   |                      |                     |                    |                    |                      |              |                       |                          |
| <u>Geolocators</u> <u>IBIS</u>                                                              |                      |                     |                    |                    |                      |              |                       |                          |
| LtGovVotingDistricts                                                                        |                      |                     |                    |                    |                      |              |                       |                          |
| • Print                                                                                     |                      |                     |                    |                    |                      |              |                       |                          |
| Roadkill     ScannedMaps                                                                    |                      |                     |                    |                    |                      |              |                       |                          |
| <u>SGID</u>                                                                                 |                      |                     |                    |                    |                      |              |                       |                          |
| Soe     SurfaceWaterQuality                                                                 |                      |                     |                    |                    |                      |              |                       |                          |
| UDSH                                                                                        |                      |                     |                    |                    |                      |              |                       |                          |
| <u>Utilities</u>                                                                            |                      |                     |                    |                    |                      |              |                       |                          |
| Services:                                                                                   |                      |                     |                    |                    |                      |              |                       |                          |
| ACTSStatisticsViewer (MapServer)                                                            |                      |                     |                    |                    |                      |              |                       |                          |
| DEM (ImageServer)     DNRLands (MapServer)                                                  |                      |                     |                    |                    |                      |              |                       |                          |
| <ul> <li>EnergyAreas (MapServer)</li> </ul>                                                 |                      |                     |                    |                    |                      |              |                       |                          |
| EnterpriseZones (MapServer)                                                                 |                      |                     |                    |                    |                      |              |                       |                          |
| <ul> <li><u>garfTrails</u> (MapServer)</li> <li><u>Geometry</u> (GeometryServer)</li> </ul> |                      |                     |                    |                    |                      |              |                       |                          |
| Hava (MapServer)                                                                            |                      |                     |                    |                    |                      |              |                       |                          |
| LandUsePlanning (MapServer)     NTSIP (MapServer)                                           |                      |                     |                    |                    |                      |              |                       |                          |
| OilGasMining (MapServer)                                                                    |                      |                     |                    |                    |                      |              |                       |                          |
| Parcels (MapServer)                                                                         |                      |                     |                    |                    |                      |              |                       |                          |
| - Di CC (Man Carrier)                                                                       |                      |                     |                    |                    |                      |              |                       |                          |
|                                                                                             |                      |                     |                    |                    |                      |              |                       |                          |
|                                                                                             |                      |                     |                    |                    |                      |              |                       |                          |

GEOLOGICAL SURVEY

| ArcGIS REST Services Directory                                                                                                    |
|----------------------------------------------------------------------------------------------------|
| Home > services > EnergyAreas (MapServer)       Help   API Refer                                                                                                    |
| JSON   SOAP                                                                                                    |
| EnergyAreas (MapServer)                                                                                                    |
| View In: ArcGIS JavaScript ArcGIS.com Map Google Earth ArcMap ArcGIS Explorer                                                                                                    |
| View Footprint In: ArcGIS.com Map                                                                                                    |
| Service Description: Map of Energy Resources                                                                                                    |
| Map Name: Layers                                                                                                    |
| Legend                                                                                                    |
| All Layers and Tables                                                                                                    |
| Wind Turbines in Canyons (0)                                                                                                    |
| <ul> <li>Geothermal Plants (1)</li> <li>Coal Mines (2)</li> <li>Geothermal Zones (3)</li> <li>Solar Zones (4)</li> <li>Oll Gas Fields (5)</li> <li>Wind Zones (6)</li> <li>Oll Gas Wells (7)</li> <li>Coal Fields (8)</li> <li>Transmission Lines for Energy (9)</li> <li>Counties (10)</li> </ul> |
| Description:                                                                                                    |
| Copyright Text:                                                                                                    |
| Spatial Reference: 26912 (26912)                                                                                                    |
| Single Fused Map Cache: false                                                                                                    |
| Initial Extent:                                                                                                    |
| XMin: 45971.70035762788<br>YMin: 4338733.848501696<br>XMax: 855556.3196423724<br>YMax: 4681513.2055<br>Spatial Reference: 26912 (26912)                                                                                                    |
| Full Extent:                                                                                                    |
| XMin: 228583.4299999997<br>YMin: 4094743.900000004                                                                                                    |

GEOLOGICAL SURVEY UTAH GEOLOGICAL SURVEY

| 🏥 Apps 📄 🗋 State Gmail 🚺 Employee Gateway 🥆 Home : Rocl                                                         | / Mou 💿 Salt Lake County Re | 🗋 Deeds/Agreements | 🔣 CBS Sports Radio 🕖 | 🔷 Screen Saver Timeo | 😳 QuickBooks 🛛 🔼 Co | opper Prices and C 🕒 Conv | ert pdf to ima    |
|----------------------------------------------------------------------------------------------------|-----------------------------|--------------------|----------------------|----------------------|---------------------|---------------------------|-------------------|
| ArcGIS REST Services Directory                                                                                  |                             |                    |                      |                      |                     | <u>!</u>                  | <u>oqin   Get</u> |
| <u>Home</u> > <u>services</u> > <u>EnergyAreas (MapServer)</u> > <u>Coal</u>                                    | Fields                      |                    |                      |                      |                     | Help                      | API Ref           |
| JSON                                                                                                    |                             |                    |                      |                      |                     |                           |                   |
| Layer: Coal Fields (ID: 8)                                                                                      |                             |                    |                      |                      |                     |                           |                   |
| Name: Coal Fields                                                                                               |                             |                    |                      |                      |                     |                           |                   |
| Display Field: KMDA_NAME                                                                                        |                             |                    |                      |                      |                     |                           |                   |
| Type: Feature Layer                                                                                             |                             |                    |                      |                      |                     |                           |                   |
| Geometry Type: esriGeometryPolygon                                                                              |                             |                    |                      |                      |                     |                           |                   |
| Description:                                                                                                    |                             |                    |                      |                      |                     |                           |                   |
| Definition Expression: N/A                                                                                      |                             |                    |                      |                      |                     |                           |                   |
| Copyright Text:                                                                                                 |                             |                    |                      |                      |                     |                           |                   |
| Default Visibility: true                                                                                        |                             |                    |                      |                      |                     |                           |                   |
| MaxRecordCount: 1000                                                                                            |                             |                    |                      |                      |                     |                           |                   |
| Supported Query Formats: JSON, AMF                                                                              |                             |                    |                      |                      |                     |                           |                   |
| Min Scale: 0                                                                                                    |                             |                    |                      |                      |                     |                           |                   |
| Max Scale: 0                                                                                                    |                             |                    |                      |                      |                     |                           |                   |
| Supports Advanced Queries: true                                                                                 |                             |                    |                      |                      |                     |                           |                   |
| Supports Statistics: true                                                                                       |                             |                    |                      |                      |                     |                           |                   |
| Has Labels: false                                                                                               |                             |                    |                      |                      |                     |                           |                   |
| Can Modify Layer: false                                                                                         |                             |                    |                      |                      |                     |                           |                   |
| Can Scale Symbols: false                                                                                        |                             |                    |                      |                      |                     |                           |                   |
| Use Standardized Queries: true                                                                                  |                             |                    |                      |                      |                     |                           |                   |
| Extent:                                                                                                    |                             |                    |                      |                      |                     |                           |                   |
| XMin: 243377.5999999963<br>YMin: 4099001<br>XMax: 673878.5<br>YMax: 4552045<br>Spatial Reference: 26912 (26912) |                             |                    |                      |                      |                     |                           |                   |
| Drawing Info:                                                                                                   |                             |                    |                      |                      |                     |                           |                   |
| Renderer:                                                                                                    |                             |                    |                      |                      |                     |                           |                   |

GEOLOGICAL SURVEY

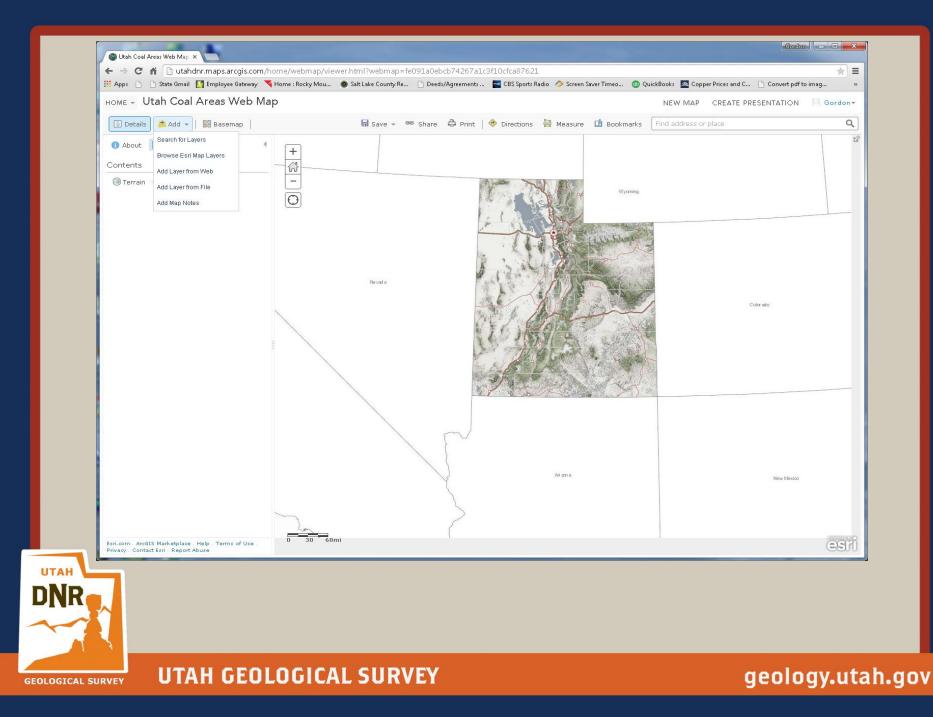

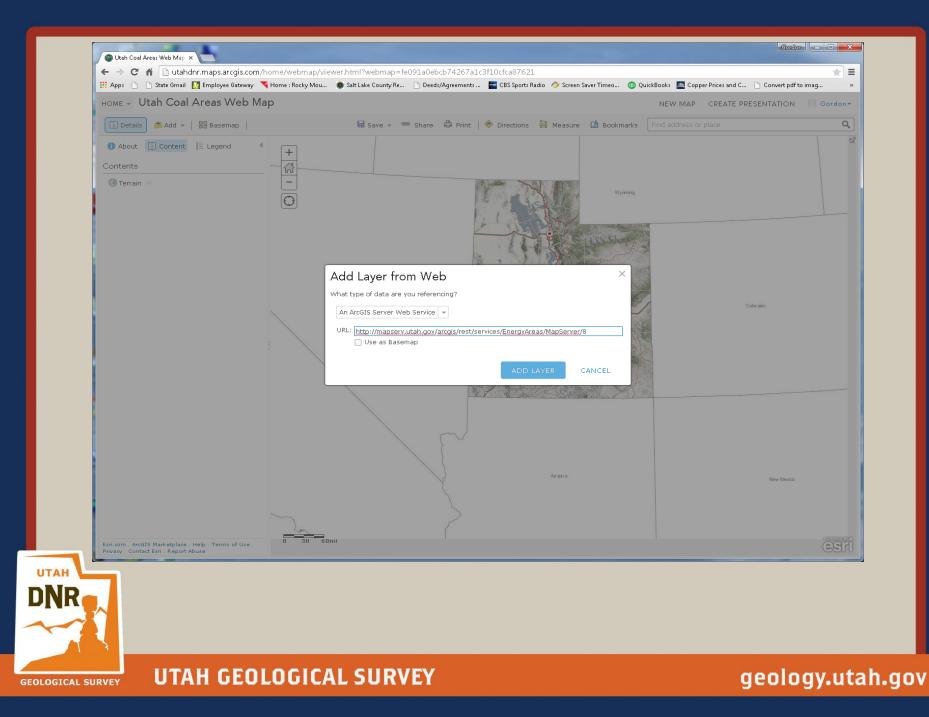

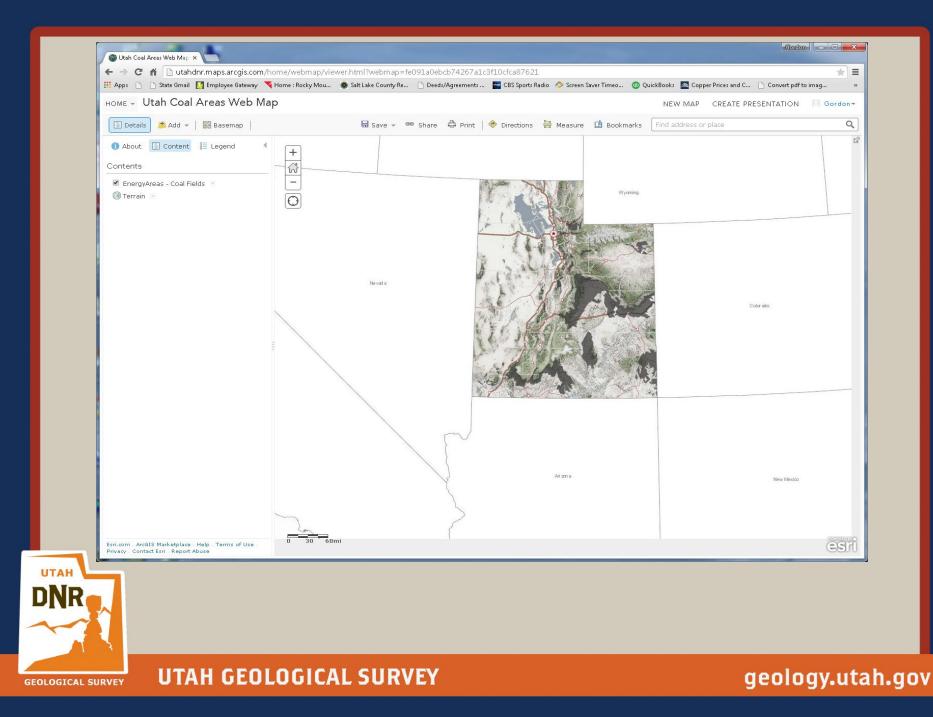

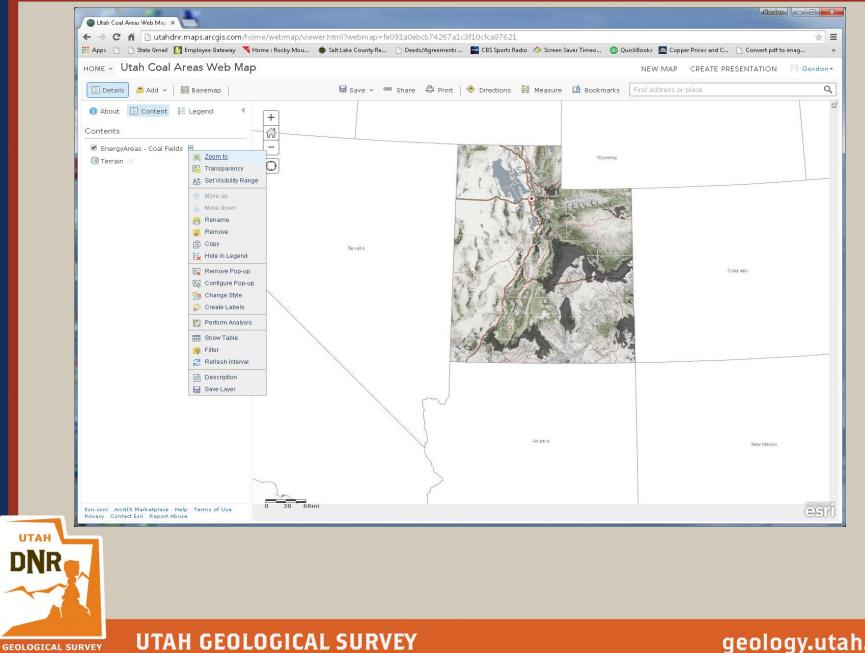

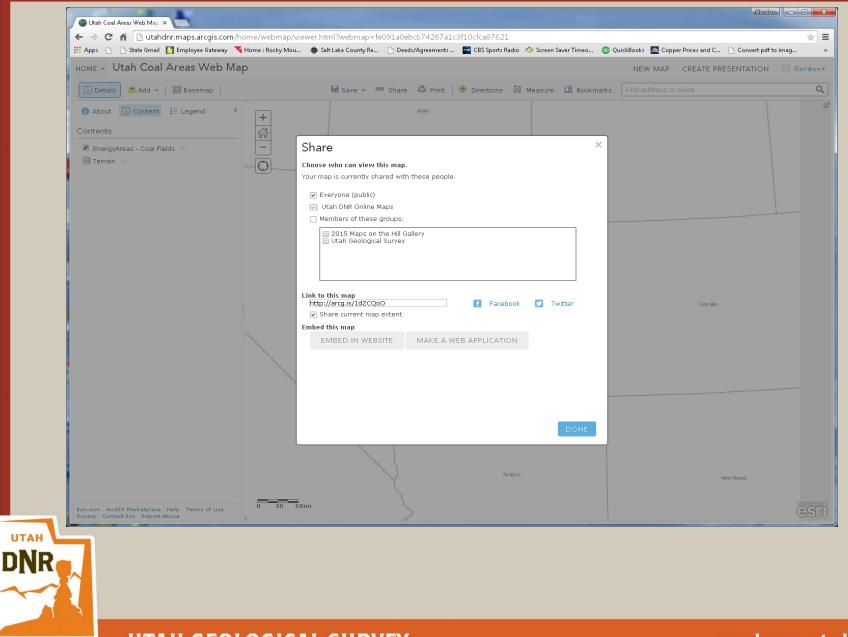

GEOLOGICAL SURVEY UTAH GEOLOGICAL SURVEY

| C 🖍 🗋 utahdnr.maps.arcgis.com                                                                                                    |       |                                                         |                                                                                                    |               |                                                                          |                                                                            |                                              |
|----------------------------------------------------------------------------------------------------|-------|---------------------------------------------------------|----------------------------------------------------------------------------------------------------|---------------|--------------------------------------------------------------------------|----------------------------------------------------------------------------|----------------------------------------------|
| 🗋 🗋 State Gmail 🚺 Employee Gateway                                                                                                    | 🔫 Hon | ne : Rocky Mou                                          | . 🔘 Salt Lake County Re 🗋 Dee                                                                              | ds/Agreements | 🔚 CBS Sports Radio 🛛 🔷 Screen Saver                                      | Timeo 💿 QuickBooks 🙇 C                                                     | opper Prices and C 📋 Convert pdf to imag     |
| HOME GALLERY MAP SC                                                                                                    | CENE  | GROUPS M                                                | IY CONTENT MY ORGANIZA                                                                                     | TION          |                                                                          | 🕅 Gordon-                                                                  | Q                                            |
| My Conten                                                                                                    | t     | 17                                                      |                                                                                                    |               |                                                                          |                                                                            |                                              |
| Folders                                                                                                    |       |                                                         | 🛾 Create 🗸 🖏 Share 🗡 Del                                                                                   |               | ~                                                                        |                                                                            |                                              |
| Sev Several Several Se |       |                                                         | Feature Layer<br>Tile Layer                                                                                |               | Туре                                                                     | Modified                                                                   | Shared                                       |
|                                                                                                    |       | 🔽 Aval.                                                 | App   C and BCC Wass Using a Template                                                                      | itch Moun     | Web Mapping Application                                                  | Feb 11, 2015                                                               | Everyone                                     |
| 🚘 gordondouglass (Home)<br>🚘 From Corey                                                                                                    |       | Cott                                                    |                                                                                                    | Builder       | Web Map                                                                  | Feb 11, 2015                                                               | Everyone                                     |
| From Corey                                                                                                    |       |                                                         | Scene<br>ts Editing App                                                                                    |               | Web Mapping Application                                                  | Apr 8, 2015                                                                | Not Shared                                   |
|                                                                                                    |       | Una Qraui                                               |                                                                                                    |               |                                                                          |                                                                            |                                              |
| Show                                                                                                    |       |                                                         | s Editing Map                                                                                              |               | Web Map                                                                  | Apr 8, 2015                                                                | Group                                        |
| Show<br>All<br>Maps                                                                                                    |       | Qfault                                                  |                                                                                                    |               | Web Map<br>Web Map                                                       |                                                                            | Group<br>Everyone                            |
| All                                                                                                    |       | Qfault                                                  | s Editing Map                                                                                              | Y             |                                                                          | Apr 8, 2015                                                                |                                              |
| <b>All</b><br>Maps<br>Layers<br>Scenes                                                                                                    |       | Qfault Qfault Utah C                                    | s Editing Map<br>Coal Areas Web Map<br>Energy Areas                                                        |               | Web Map                                                                  | Apr 8, 2015<br>May 12, 2015<br>Jan 27, 2015                                | Everyone                                     |
| <b>All</b><br>Maps<br>Layers                                                                                                    |       | Qfault Utah C Utah E Utah E Utah E                      | s Editing Map<br>Coal Areas Web Map<br>Energy Areas<br>Energy Areas                                        |               | Web Map<br>Web Map<br>Web Mapping Application                            | Apr 8, 2015<br>May 12, 2015<br>Jan 27, 2015<br>Jan 29, 2015                | Everyone<br>Everyone<br>Everyone             |
| All<br>Maps<br>Layers<br>Scenes<br>Apps                                                                                                    |       | Qfault Qfault Utah C Utah C Utah E Utah E Utah E Utah E | Energy Areas<br>Energy Areas<br>Energy Areas<br>Energy Areas                                               | V<br>V<br>V   | Web Map<br>Web Map<br>Web Mapping Application<br>Web Mapping Application | Apr 8, 2015<br>May 12, 2015<br>Jan 27, 2015<br>Jan 29, 2015<br>Apr 7, 2015 | Everyone<br>Everyone<br>Everyone<br>Everyone |
| All<br>Maps<br>Layers<br>Scenes<br>Apps<br>Tools                                                                                                    |       | Qfault Qfault Utah C Utah C Utah E Utah E Utah E Utah E | s Editing Map<br>Coal Areas Web Map<br>Energy Areas<br>Energy Areas<br>Shotel Location App<br>Shotel Sites |               | Web Map<br>Web Map<br>Web Mapping Application                            | Apr 8, 2015<br>May 12, 2015<br>Jan 27, 2015<br>Jan 29, 2015                | Everyone<br>Everyone<br>Everyone             |

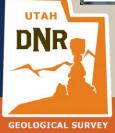

| Normal       Addition       Create + & Column       Column       Yes       Medical       Shared         If the Column       If the Create + & Column       Yes       Medical       Shared       Shared         If the Column       If the Create + & Column       Yes       Medical       Shared       Shared         If the Column       If the Column       If the Column       Yes       Medical       Shared         If the Column       If the Column       If the Column       Yes       Medical       Shared         If the Column       If the Column       If the Column       Yes       Web Map:       Feb 11, 2015       Everyone         If the Column       If the Column       If the Column       Yes       Yes Map:       If the Column       Yes Map:         If the Column       If the Column       If the Column       Yes Map:       If the Column       Yes Yes       If the Yes Yes       If the                                                                                                    |           | Home : Kocky Mou Salt Lake County Re | 🕒 Deeds/Agreements 🛛 🔤 CBS Sports Radio 🔌 Screen Saver T<br>SANIZATION | meo 🥶 QuickBooks 📉 | Copper Prices and C Convert pdf |
|----------------------------------------------------------------------------------------------------|-----------|--------------------------------------|------------------------------------------------------------------------|--------------------|---------------------------------|
| Image: Status Image: Title Type Modified Shared   Image: Status Image: Status <td< th=""><th>My Conten</th><th>t</th><th></th><th></th><th></th></td<>                                                                                         | My Conten | t                                    |                                                                        |                    |                                 |
| From Corey       Image: Column dud carly dis Astandade Pails       Web Map       Peb 11, 2015       Peb 11, 2015       Peb 11, 2015         Show       Image: Column dud carly dis Astandade Pails       Web Mapping Application       Apr 8, 2015       Not Shared         All       Image: Column dud carly dis Astandade Pails       Web Map       Apr 8, 2015       Group         Maps       Image: Column dud carly dis Astandade Pails       Web Mapping Application       Apr 8, 2015       Group         Layers       Image: Column dud carly dis Astandade pails       Web Mapping Application       Apr 8, 2015       Everyone         Scenes       Image: Column dud carly dis Astandade below.       Create an application by using Web AppBuilder. Start by specifying the information requested below.       Jan 29, 2015       Everyone         Tools       Image: Column application       Title:       Utah Coal Areas Web Map Appl       Apr 7, 2015       Everyone         Title:       Utah Coal Areas       Web App for coal areas in Utah       Apr 6, 2015       Everyone         Apr 6, 2015       Everyone       Apr 6, 2015       Everyone                                                                                                    |           | Title                                | Туре                                                                   |                    |                                 |
| Show                                                                                                    |           |                                      |                                                                        |                    |                                 |
| All       Maps       I Utah Coal Are       New Web Mapping Application       May 12, 2015       Everyone         Layers       I Utah Energy       Create an application by using Web AppBuilder. Start by specifying the information requested below.       Jan 27, 2015       Everyone         Apps       I Utah Snotel Lt       Title:       Utah Coal Areas Web Map Appl       Jan 29, 2015       Everyone         I Utah Snotel Lt       Files       I Utah Snotel S       Apr 7, 2015       Everyone         I Utah Snotel S       I Utah Snotel S       Add tag(s)       Apr 7, 2015       Everyone         I Utah QFaults       I Utah QFaults       Description:       Web app for coal areas in Utah       Apr 6, 2015       Everyone                                                                                                    | Show      |                                      |                                                                        |                    |                                 |
| Layers       Image: Utab Energy A         Scenes       Image: Utab Energy A         Apps       Image: Utab Energy A         Tools       Image: Utab Sontel Ls         Files       Image: Utab Sontel Ls         Image: Utab Sontel Ls       Image: Utab Sontel Ls         Image: Utab Sontel Ls       Image: Utab Sontel Ls         Image: Utab Sontel Ls       Image: Utab Sontel Ls         Image: Utab Sontel Ls       Image: Utab Sontel Ls         Image: Utab Sontel Ls       Image: Utab Sontel Ls         Image: Utab Sontel Ls       Image: Utab Sontel Ls         Image: Utab Sontel Ls       Image: Utab Sontel Ls         Image: Utab Sontel Ls       Image: Utab Sontel Ls         Image: Utab Sontel Ls       Image: Utab Sontel Ls         Image: Utab Coal Areas Web Map App        Apr 7, 2015         Image: Utab Coal Areas Web Map App        Apr 8, 2015         Image: Utab Coal Areas Web Map App I       Apr 6, 2015         Image: Utab Coal Areas Web Map App I       Apr 6, 2015         Image: Utab Coal Areas Web Map App I       Apr 6, 2015         Image: Utab Coal Areas Web Map App I       Apr 6, 2015         Image: Utab Coal Areas Web Map App I       Apr 6, 2015         Image: Utab Coal Areas Web Map App I       Apr 6, 2015                                                                                                    |           |                                      |                                                                        |                    |                                 |
| Apps       Importantion requested below.       Jan 29, 2015       Everyone         Tools       Importantion requested below.       Jan 29, 2015       Everyone         Files       Importantion requested below.       Apr 7, 2015       Everyone         Importantion requested below.       Title:       Utah Coal Areas Web Map Appl       Apr 7, 2015       Everyone         Importantion requested below.       Title:       Utah Coal Areas Web Map Appl       Apr 7, 2015       Everyone         Importantion requested below.       Tags:       Importantion requested below.       Apr 7, 2015       Everyone         Importantion requested below.       Importantion requested below.       Importantion requested below.       Apr 7, 2015       Everyone         Importantion requested below.       Importantion requested below.       Importantion requested below.       Apr 7, 2015       Everyone         Importantion requested below.       Importantion requested below.       Importantion requested below.       Apr 8, 2015       Organization         Importantion requested below.       Importantion requested below.       Importantion requested below.       Importantion requested below.       Importantion requested below.         Importantion requested below.       Importantion requested below.       Importantion requested below.       Importantingeneticonted below.       Importantion reques |           | 🔲 🔳 Utah Energy A                    |                                                                        | Jan 27, 2015       | Everyone                        |
| Files     Ittle:     Utah Sontel Lt     Title:     Utah Coal Areas Web Map App      Apr 7, 2015     Everyone       Utah Sontel S     Ittle:     Utah X Coal X     Apr 7, 2015     Everyone       Utah Apr 7, 2015     Everyone     Apr 7, 2015     Everyone       Utah Apr 7, 2015     Everyone     Apr 7, 2015     Everyone       Utah Apr 7, 2015     Everyone     Apr 7, 2015     Everyone       Utah Apr 7, 2015     Everyone     Apr 7, 2015     Everyone       Utah Apr 7, 2015     Everyone     Apr 7, 2015     Everyone       Utah Apr 7, 2015     Everyone     Apr 7, 2015     Everyone       Utah Apr 7, 2015     Everyone     Apr 7, 2015     Everyone       Utah Apr 7, 2015     Everyone     Apr 8, 2015     Organization       Utah Apr 6, 2015     Everyone     Apr 6, 2015     Everyone                                                                                                    | Apps      |                                      |                                                                        | Jan 29, 2015       | Everyone                        |
| Image:       Utah X [Coal X]       Add tag(s)       Apr 8, 2015       Organization         Image:       Image:       Add tag(s)       Apr 6, 2015       Everyone         Image:       UtahQFaults       Description:       Web app for coal areas in Utah       Apr 6, 2015       Everyone                                                                                                    |           | Title:                               | Utah Coal Areas Web Map App                                            |                    |                                 |
| UtahQFaults     Description:     Web app for coal areas in Utah     Apr 6, 2015     Everyone                                                                                                    |           | Tags:                                |                                                                        |                    |                                 |
| 1 - 11 of 11 results                                                                                                    |           | UtahQFaults Description:             |                                                                        | Apr 6, 2015        | Everyone                        |
|                                                                                                    |           |                                      | <u>OK</u> CANCEL                                                       |                    |                                 |

GEOLOGICAL SURVEY

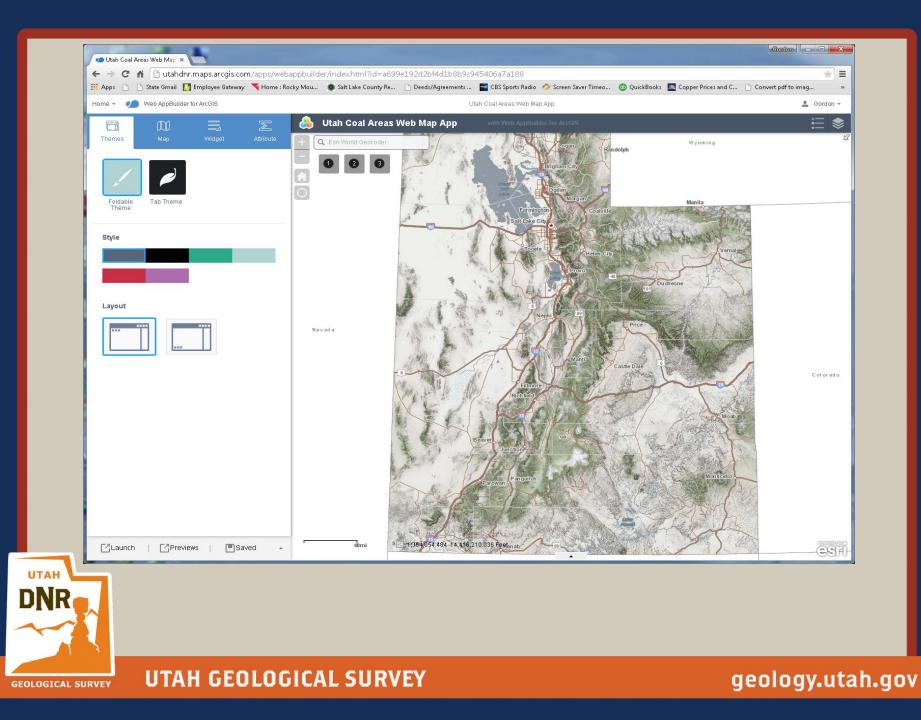

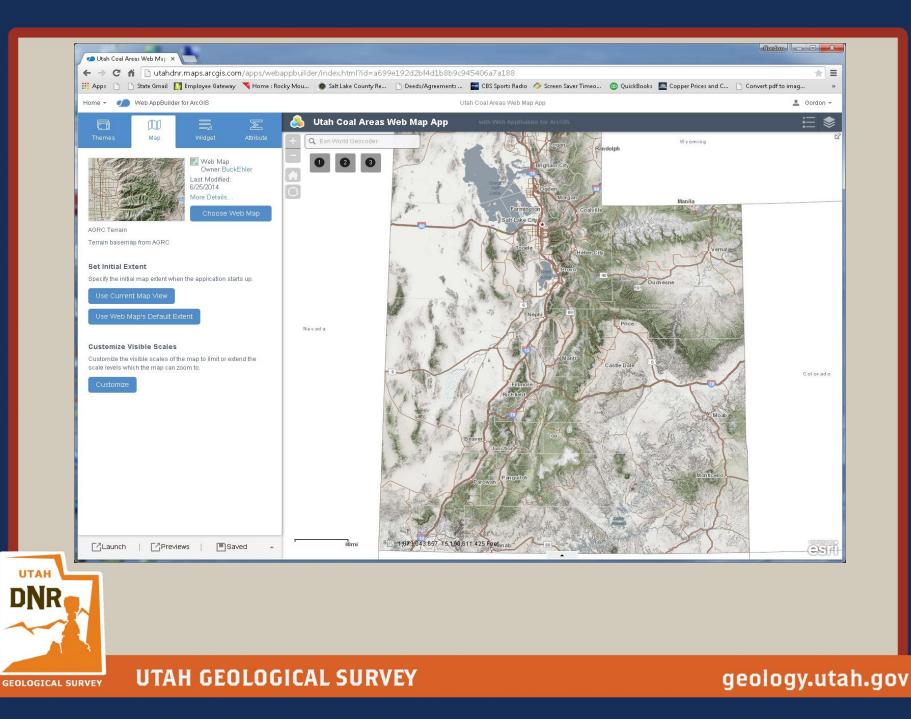

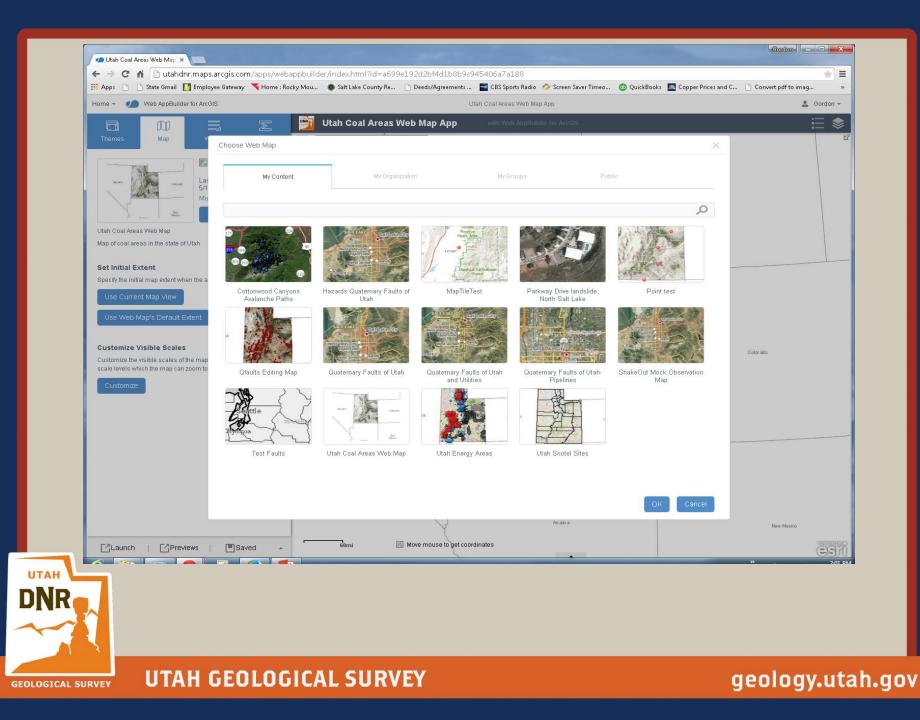

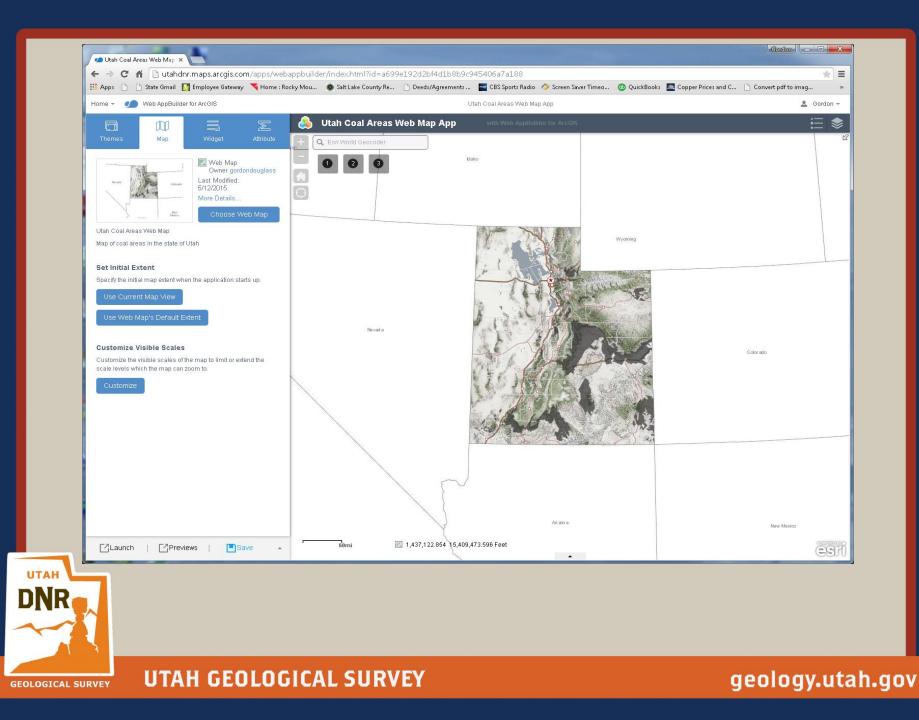

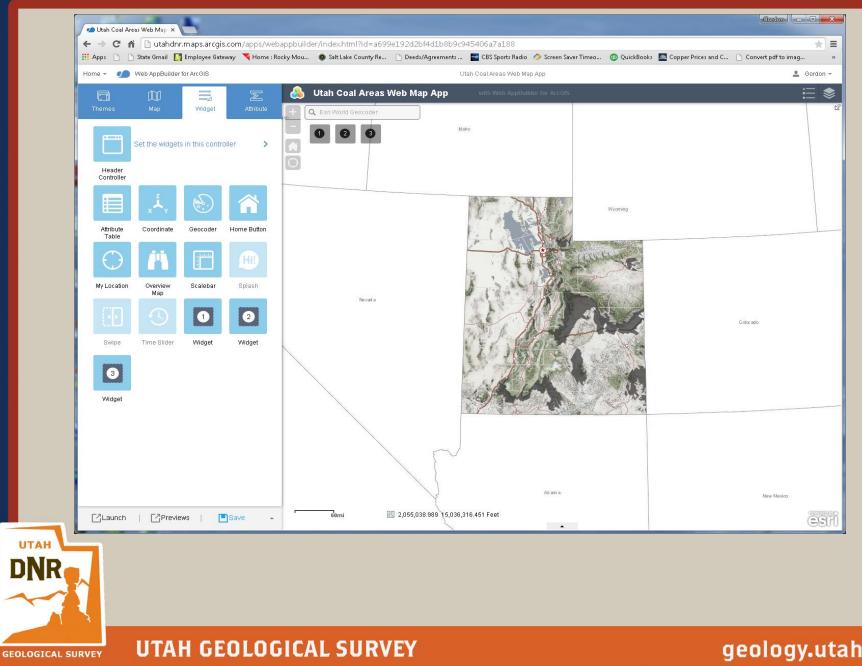

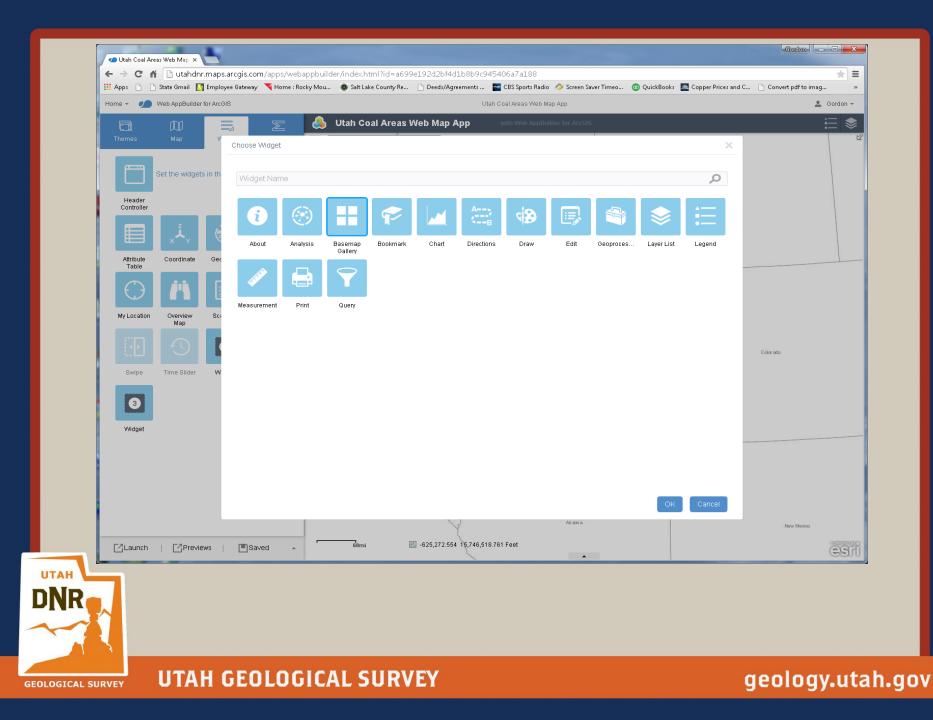

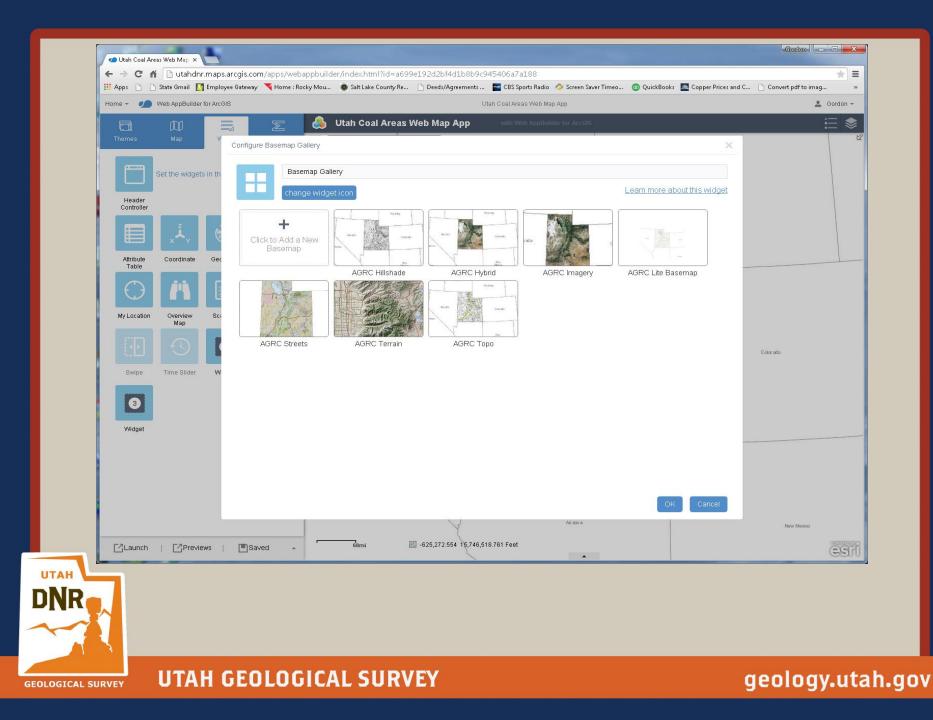

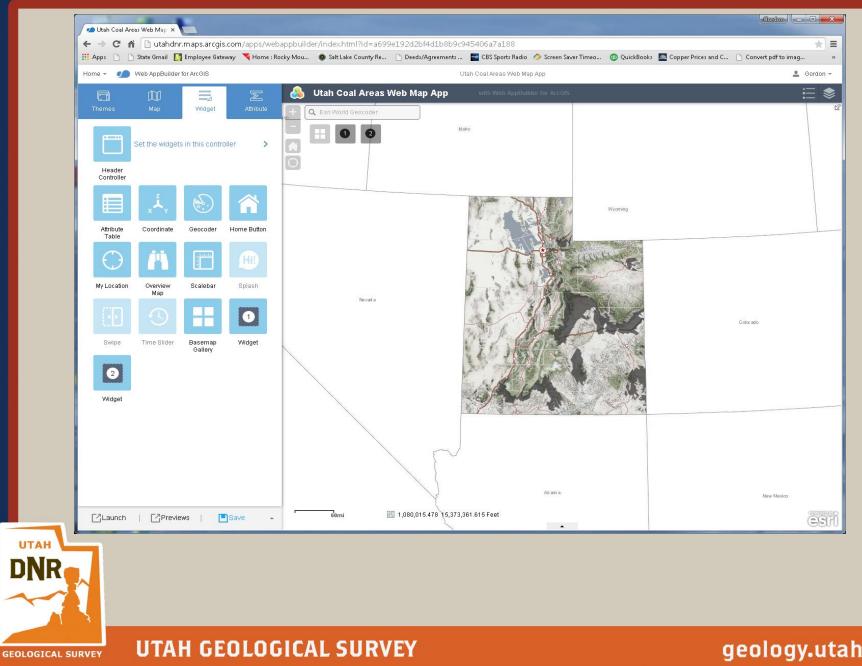

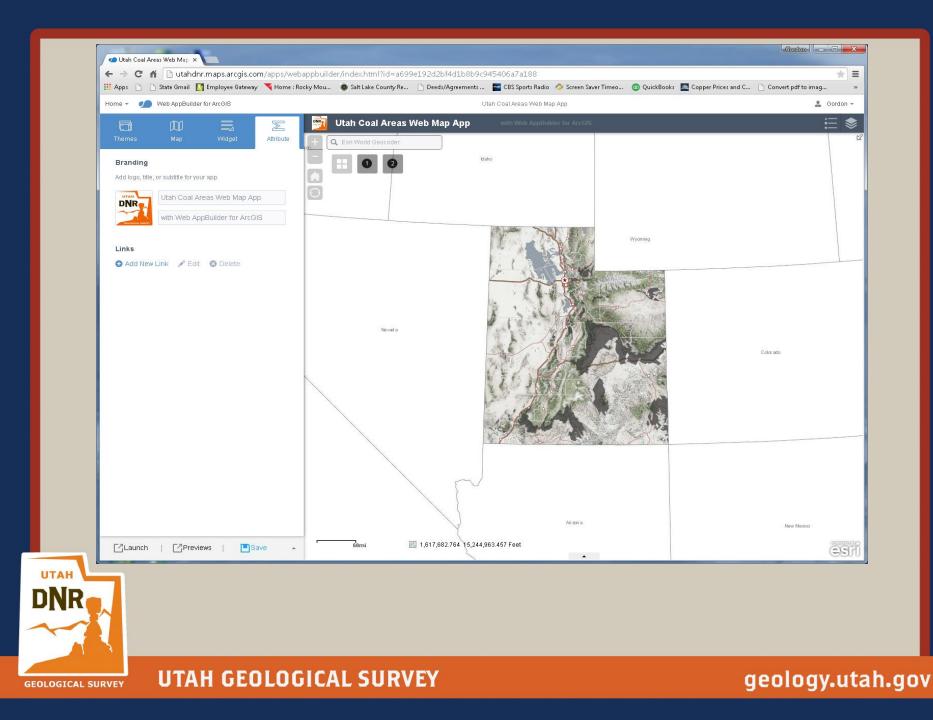

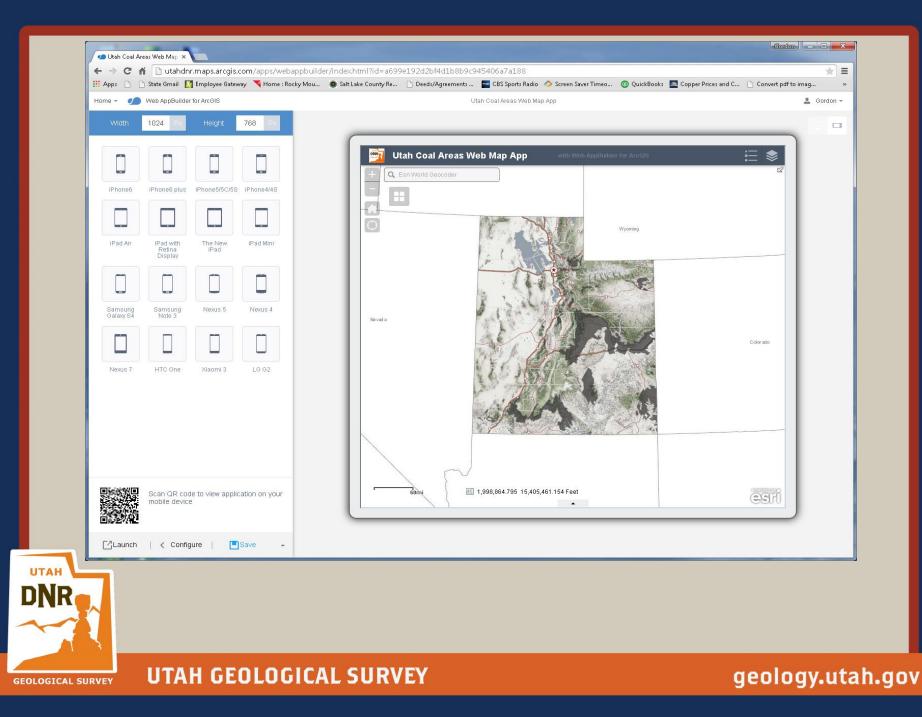

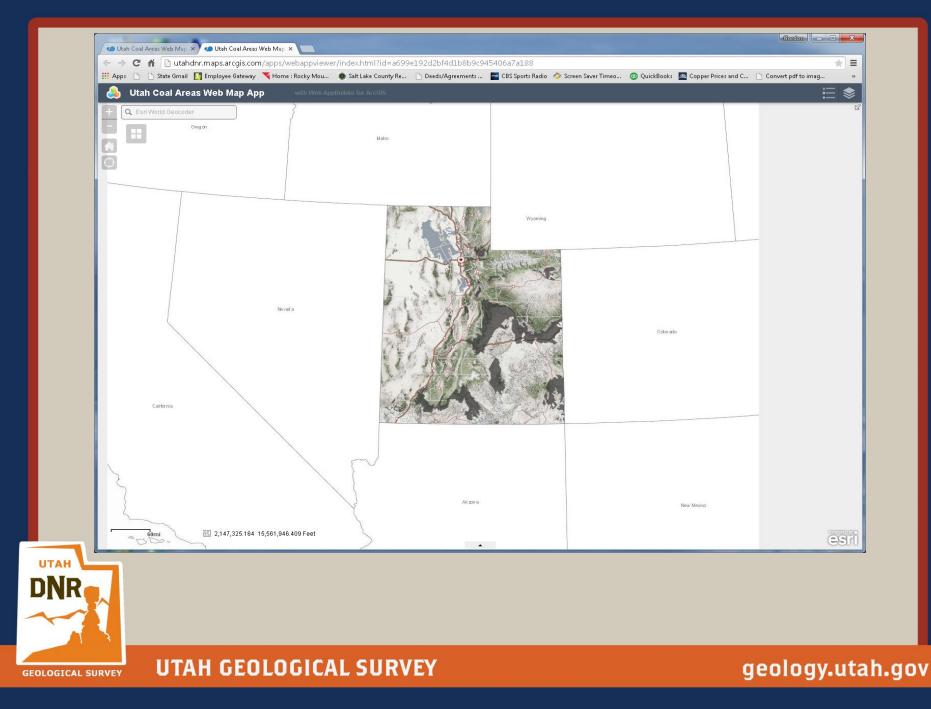

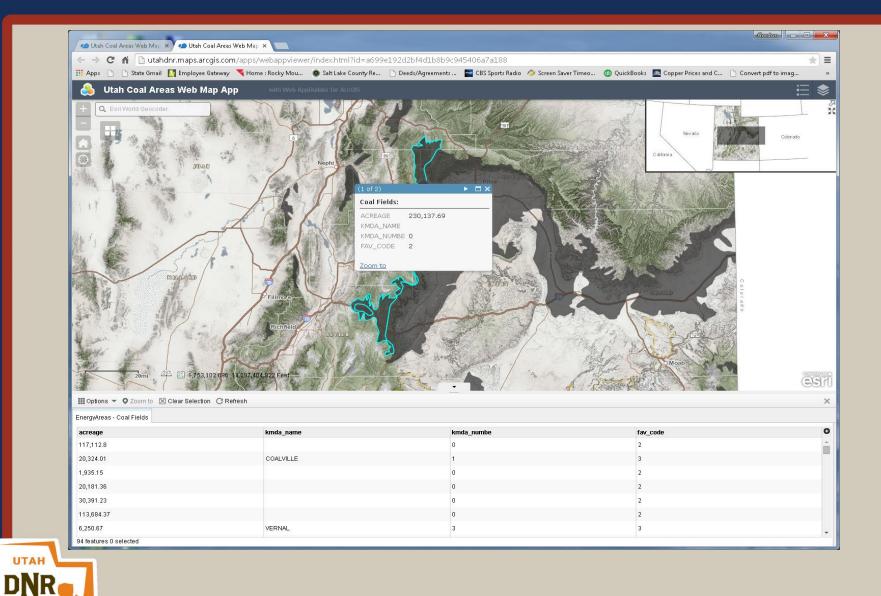

| 📄 State Gmail 🔣 Employee Gateway |       | e/content.html                                         |      |                                            |                  |                                        |
|----------------------------------|-------|--------------------------------------------------------|------|--------------------------------------------|------------------|----------------------------------------|
|                                  | 🔫 Hom | ne : Rocky Mou 💿 Salt Lake County Re 🗋 Deeds/Agreement | ts   | 🔚 CBS Sports Radio 🛛 🔷 Screen Saver Timeo. | 💿 QuickBooks 🙇 C | opper Prices and C 🗋 Convert pdf to im |
| HOME GALLERY MAP SCI             | ENE ( | GROUPS MY CONTENT MY ORGANIZATION                      |      |                                            | 🖳 Gordon 🕶       | Q,                                     |
| My Content                       | 20    |                                                        |      |                                            |                  |                                        |
|                                  |       |                                                        |      |                                            |                  |                                        |
|                                  | 11    |                                                        |      |                                            |                  |                                        |
| Folders                          | + Ad  | dd Item → 🔀 Create → 🐁 Share 🗡 Delete 🖴 Mo             | ve - |                                            | Modified         | Shared                                 |
| 🖴 NEW 📑 DELETE                   |       | Avalanche Paths for LCC and BCC Wasatch Moun           |      | Type<br>Web Mapping Application            | Feb 11, 2015     | Everyone                               |
| 🚘 gordondouglass (Home)          |       | Cottonwood Canyons Avalanche Paths                     |      | Web Map                                    | Feb 11, 2015     | Everyone                               |
| 🚘 From Corey                     |       | QFaults Editing App                                    |      | Web Mapping Application                    | Apr 8, 2015      | Not Shared                             |
|                                  |       | Cfaults Editing Map                                    | -    | Web Map                                    | Apr 8, 2015      | Group                                  |
| Maps                             |       | 🛐 Utah Coal Areas Web Map                              |      | Web Map                                    | May 12, 2015     | Everyone                               |
| Layers<br>Scenes                 |       | 🔝 Utah Coal Areas Web Map App                          | T    | Web Mapping Application                    | May 12, 2015     | Not Shared                             |
| Apps                             |       | 💽 Utah Energy Areas                                    |      | Web Map                                    | Jan 27, 2015     | Everyone                               |
| Tools<br>Files                   |       | 🔝 Utah Energy Areas                                    | -    | Web Mapping Application                    | Jan 29, 2015     | Everyone                               |
| 1105                             |       | 🔝 Utah Snotel Location App                             | ¥    | Web Mapping Application                    | Apr 7, 2015      | Everyone                               |
|                                  |       | 💽 Utah Snotel Sites                                    |      | Web Map                                    | Apr 7, 2015      | Everyone                               |
|                                  |       | UtahQFaults                                            |      | Service Definition                         | Apr 6, 2015      | Everyone                               |
|                                  |       |                                                        |      |                                            |                  |                                        |

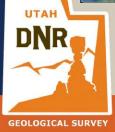

|                  | IAreas Web Map ×                                                                                                    |                 |
|------------------|----------------------------------------------------------------------------------------------------|-----------------|
|                  | Cuta i all'i amplosia (gi scotti) i fotti e tretta i all'internationale ao 99919202014010805(3410805)     State Gmail 🚺 Employee Gateway 🌂 Home : Rocky Mou 💿 Salt Lake County Re 🗋 Deeds/Agreements 😭 CBS Sports Radio 🔗 Screen Saver Timeo 😳 QuickBooks 🔤 Copper Prices                                                                                                    |                 |
|                  | HOME GALLERY MAP SCENE GROUPS MY CONTENT MY ORGANIZATION                                                                                                    | ٩               |
|                  | Utah Coal Areas Web Map App                                                                                                    |                 |
|                  | Web app for coal areas in Utah<br>Web Mapping Application by gordondouglass<br>Last Modified: May 12, 2015<br>(0 ratings, 5 views, 0 downloads)<br>Facebook Twitter<br>OPEN - Share × DELETE M Share ×                                                                                                    |                 |
|                  | Description     Share the item(s) with:       Image: Construction of the item (s) with:       Image: Construction of the item (s) with: |                 |
|                  | Properties       2015 Maps on the Hill Gallery         URL       http://utahdnr.maps.arcgis.com/apps/webapr         Code Attachment       Utah Coal Areas Web Map App Download         Purpose       API                                                                                                    |                 |
|                  | Shared with     The item is not shared.       Tags     Utah, Coal       Credits     OK       Size     838 KB       Delete Protection     Disabled       Extent     Credits                                                                                                    |                 |
|                  | Comments (0)                                                                                                    |                 |
|                  | Add a Comment                                                                                                    |                 |
|                  | PUBLISH COMMENT                                                                                                    |                 |
|                  |                                                                                                    |                 |
| EOLOGICAL SURVEY | UTAH GEOLOGICAL SURVEY                                                                                                    | geology.utah.go |

|            |                                                                                                    | Gordon 🗖 🗖                                                                                                    |
|------------|----------------------------------------------------------------------------------------------------|----------------------------------------------------------------------------------------------------|
|            | 🖌 🗋 utahdnr.maps.arcgis.com/home/item.html?id=a699e192d2bf4d1b8b9c945406a7a188<br>🗅 State Gmail 🚺 Employee Gateway 🌂 Home : Rocky Mou 💿 Salt Lake County Re 🗋 Deeds/Agreements 🎬 CBS Sports Radio 🔗 Screen Saver Timeo 💿 QuickBooks 🔤 Copper P                                                                                                    | Prices and C Prices and C Price |
|            |                                                                                                    |                                                                                                    |
|            | Utah Coal Areas Web Map App                                                                                                    |                                                                                                    |
|            | Web app for coal areas in Utah<br>Web Mapping Application by gordondouglass<br>Last Modified: May 12, 2015<br>Green Corrections Structure<br>OFEN Corrections Starse<br>Share Corrections Move Corrections Starse<br>Move Corrections Starse<br>Move Corrections Sta |                                                                                                    |
|            | Description                                                                                                    |                                                                                                    |
|            | Properties                                                                                                    |                                                                                                    |
|            | URL     http://utahdnr.maps.arogis.com/apps/webappviewer/index.html?id=a699e192d2bf4d1b8b9c945406a7a188       Code Attachment     Utah Coal Areas Web Map App Download       Purpose                                                                                                    |                                                                                                    |
|            | Comments (0) 🛚                                                                                                    |                                                                                                    |
|            | Add a Comment                                                                                                    |                                                                                                    |
|            | PUBLISH COMMENT                                                                                                    |                                                                                                    |
| R          |                                                                                                    |                                                                                                    |
| CAL SURVEY | UTAH GEOLOGICAL SURVEY                                                                                                    | geology.                                                                                                    |

.gov 

Web AppBuilder for ArcGIS (DeveloperEdition)

Download and install on local machine

Must be running Internet Information Services

Used to create custom widgets and themes

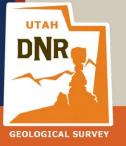

UTAH GEOLOGICAL SURVEY

Questions/Comments ?

## Thanks!

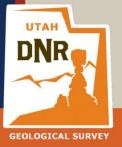

**UTAH GEOLOGICAL SURVEY**